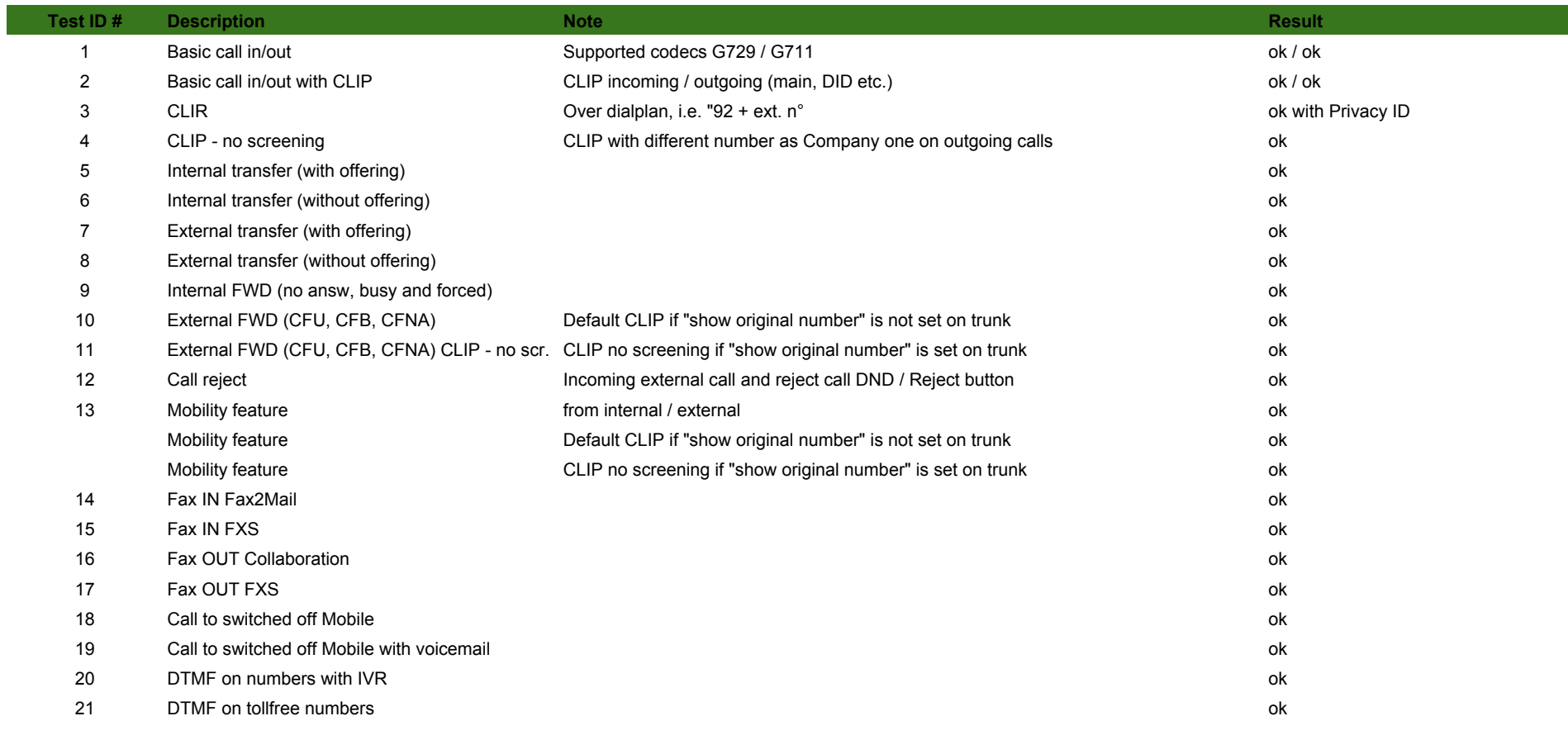

Info: http://www.peoplefone.de/de/produkte/peoplefone\_sip\_trunk\_pbx/

Used version:

#### **Wildix**

WMS: 3.80.31344.12

## **Peoplefone**

User-Agent: Server VOIP 1.1

# **Trunk Config**

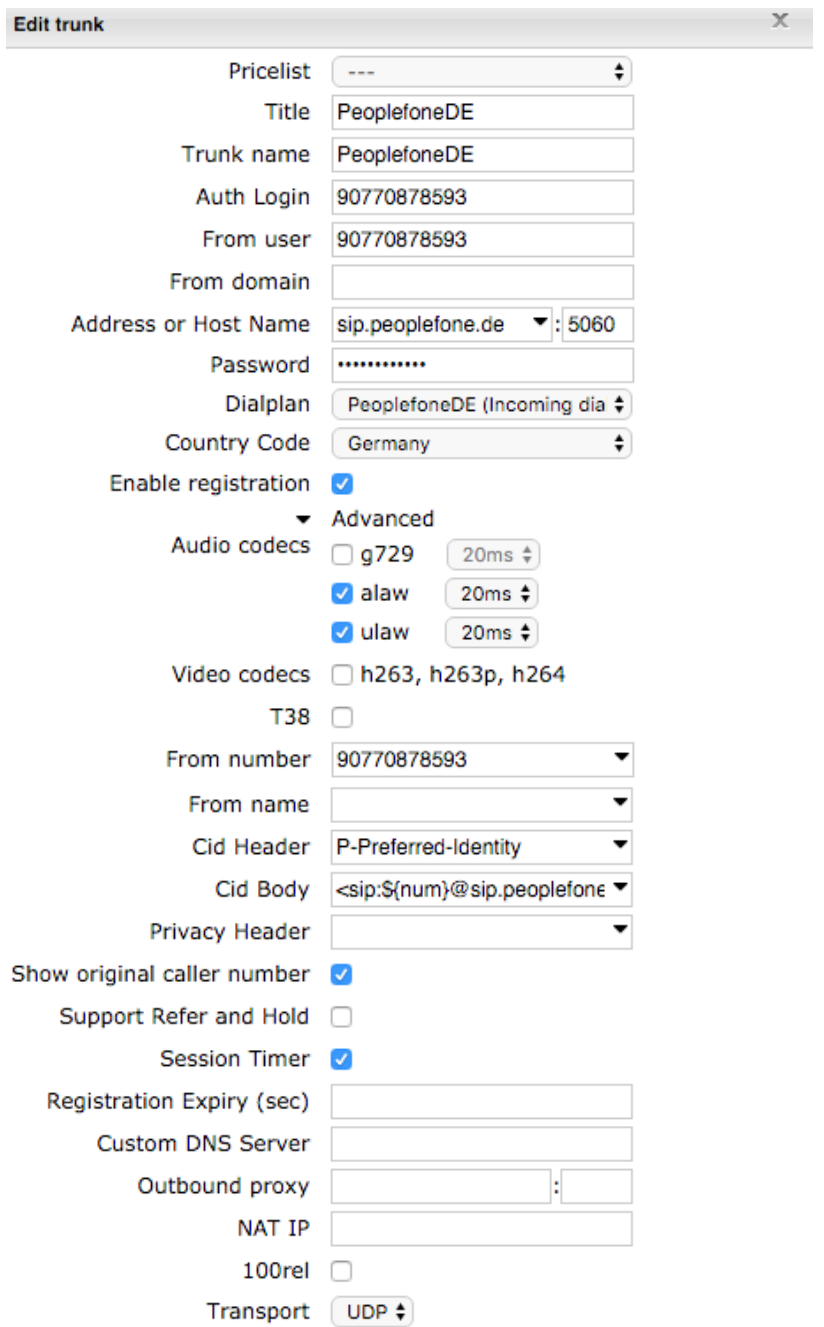

Cid Body: <sip:\${num}@sip.peoplefone.de>

# **Dialplan example incoming calls**

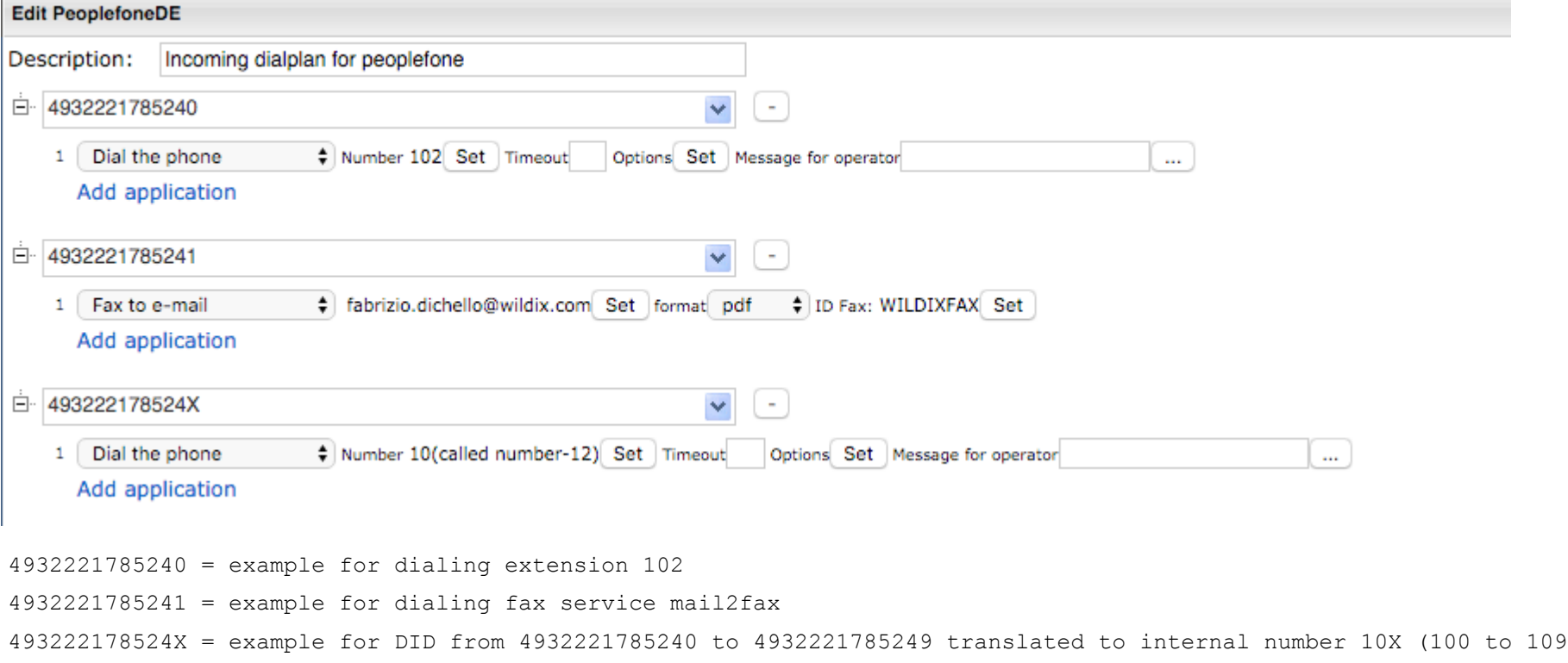

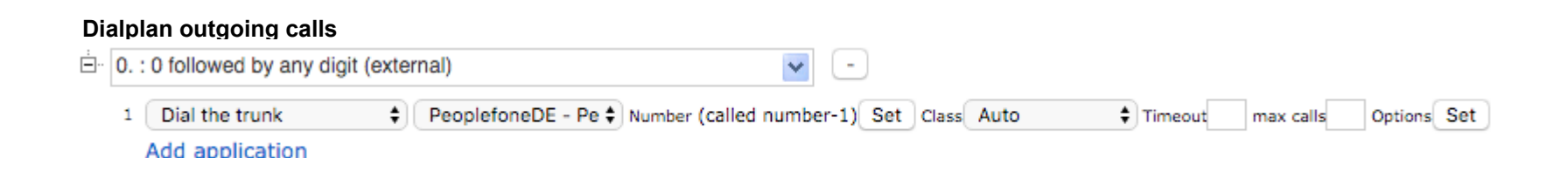

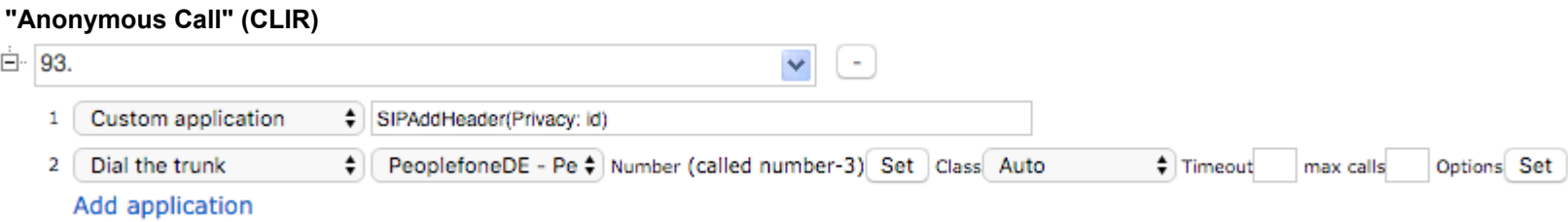

Note: Example with dialing "93" to restrict CLIP and dial number with leading "0" for trunk access.

Custom application "SIPAddHeader(Privacy: id)" used to set "Privacy: Id" requested from provider in order to restrict number

## **User config to send:**

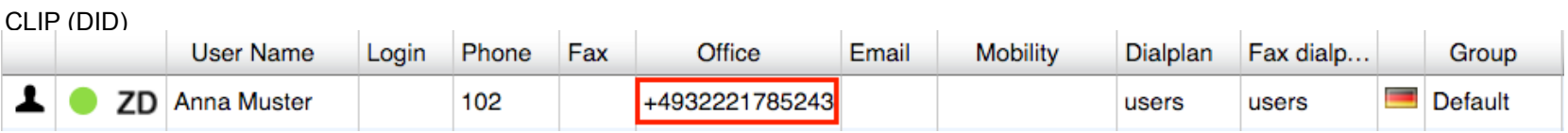

### CLIP (no screening)

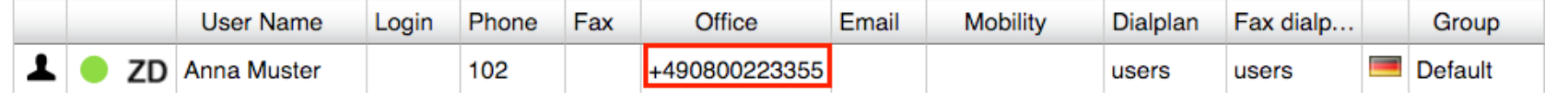